## Data sheet

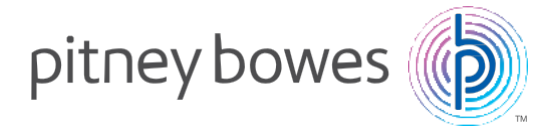

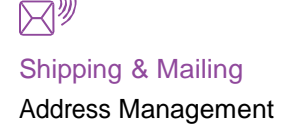

# ConnectRight*™* Mailer

Specifications and security document

## Product overview

With ConnectRight Mailer Basic, you can quickly and easily fix your addresses before you send your mail and packages. The application uses the latest web technology, making it simple to install and use right away. By using ConnectRight Mailer Basic, you will:

- save money by reducing undeliverable mail and carrier address correction fees.
- improve payment collections and cash flow by ensuring bills get delivered.
- eliminate uncertainty of faulty address data.

### Client-web server connection

The ConnectRight Mailer client connects, and subsequently, during the session, authenticates to the web server, using .NET and Windows services, over HTTPS using the TLS 1.2\* protocol. The handshake is "basic". This is acceptable because the web service will authenticate that the system is allowed to access services. [In the basic handshake, the server provides a public key as part of its certificate. The client uses this public key to encrypt the first bits of information in initiating an exchange that results in a shared master secret from which rolling keys are derived during the course of the session. The master secret and the rolling keys are kept in memory.]

## Connections to security

Client-web service connection The ConnectRight Mailer client connects and authenticates to the "ConnectRight Mailer" web service using the Connect Right Mailer authentication "method". Parts of the credentials for authentication are encrypted and stored in a file. An additional part is derived from the PC configuration. Information necessary to use the credentials are contained in the application.

Client-web service connections The client-webserver connection is not aware of the client-web service connection, and the client-web service connection is only aware of the client-webserver connection because it is aware that it is communicating using an https URL.

#### Job data key

Separately, when the ConnectRight Mailer client sends mailing list data to the back-end for processing, it first generates a large random "download key" that it passes to the server along with other job processing data, and stores it locally in the database file. When the client requests to download the results of processing, it provides the download key before receiving returned mailing list data. This prevents a system from retrieving a data from processing initiated by another with the same company credentials.

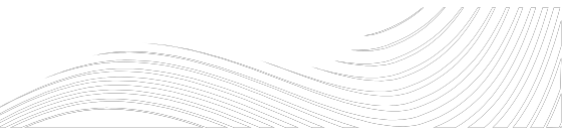

Description of secure data flow Note: In all communications between Client and Web Server, the Client connects to the Web Server over a TLS (HTTPS) connection using classes within the system.net and system.web.services portions of the .NET framework. The steps described below presume that this connection has been established.

Steps for sending and receiving mailing list data to and from the back-end for processing:

• Client sends job processing information along with download key to server.

- Web Server stores job processing information along with download key in ConnectRight™ Mailer database
- Client sends mailing list data for job to Web Server.
- Web Server stores data on Local HDD.
- File mover daemon on processing network moves file (usually within 30 seconds of Web Server closing the file) to Job folder on File Server on processing network, immediately deleting file from Web Server.
- Processing daemons run Verify, NCOALink, etc. processes on data in place in Job folder.
- Processing daemon prepares processed data for transfer back to

client, copies prepared data to "outbox" folder on same File Server, and encrypts data in the Job folder.

- File Mover daemon encrypts data with unique random key that is stored in the ConnectRight Mailer database as it moves the prepared data to the Web Server.
- Client presents download key that it had originally provided upon sending the job processing information as part of its request for the processed data.
- Web Server reads the encryption key from the ConnectRight Mailer database, and unencrypts the data as it sends it to the client.

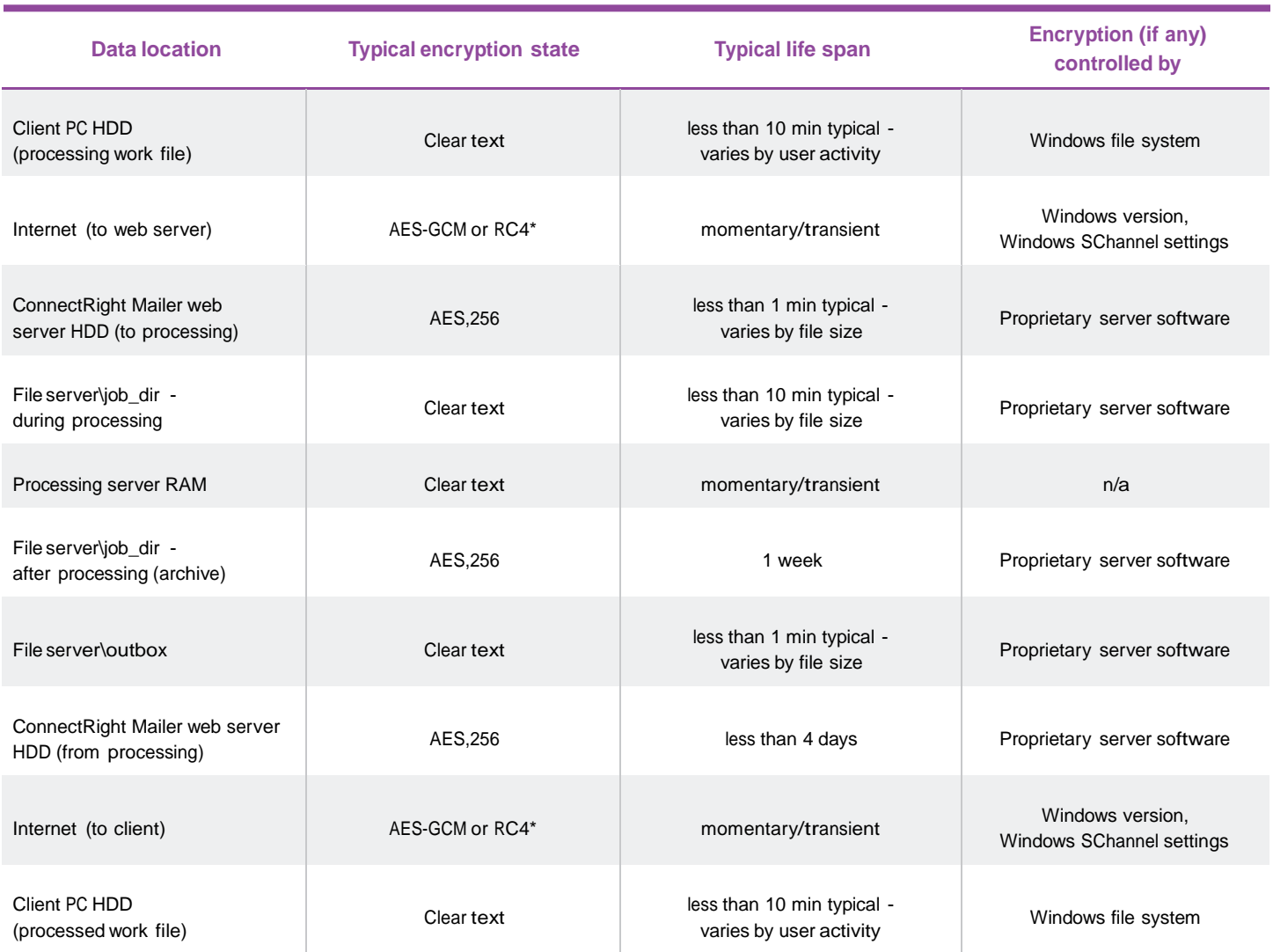

Customer data in transit

\*Server prefers TLS 1.2 with AES-GCM. Server accepts lower security connection based on request from client PC, based on client PC (i.e. non-ConnectRight Mailer) settings.

# Client data in transit

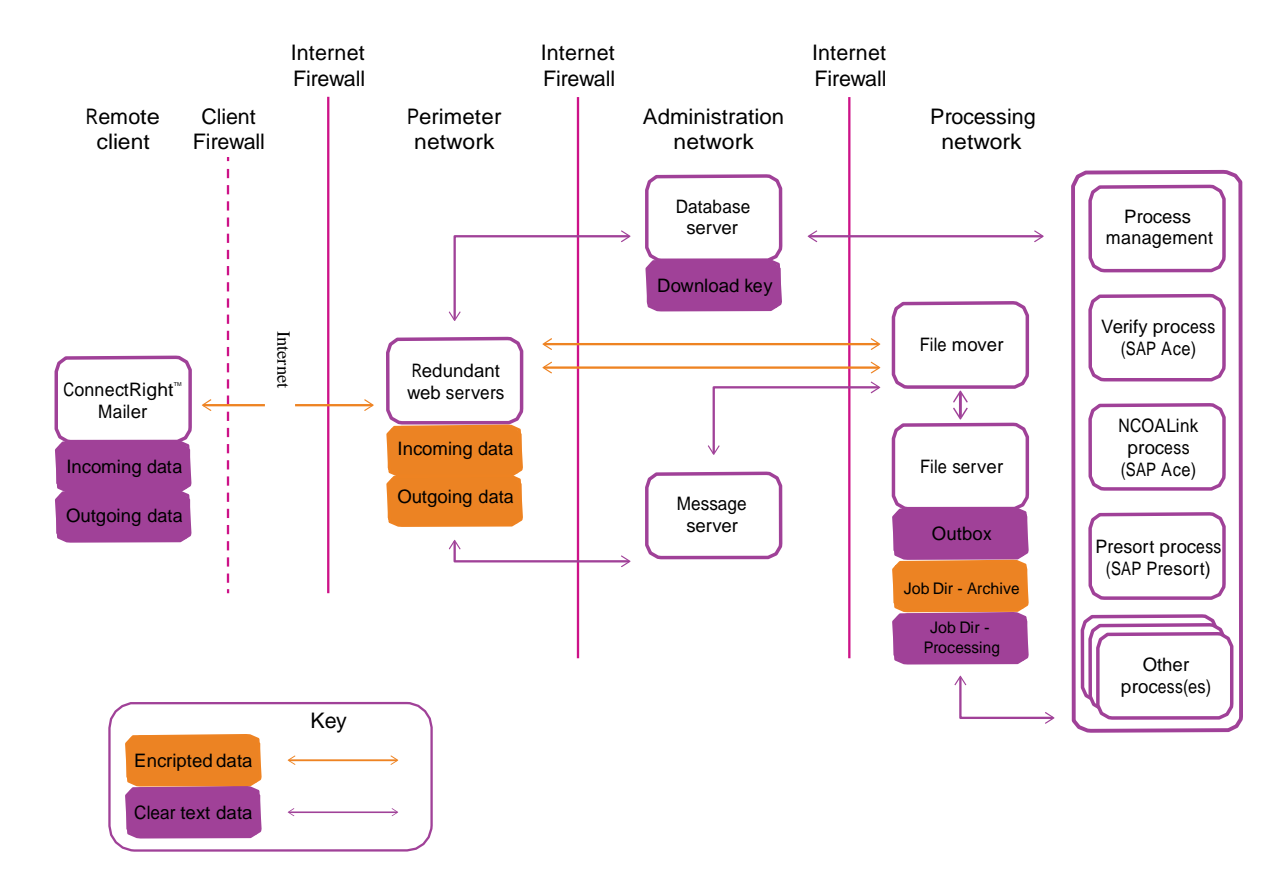

# **Specification**

#### Workstation requirements

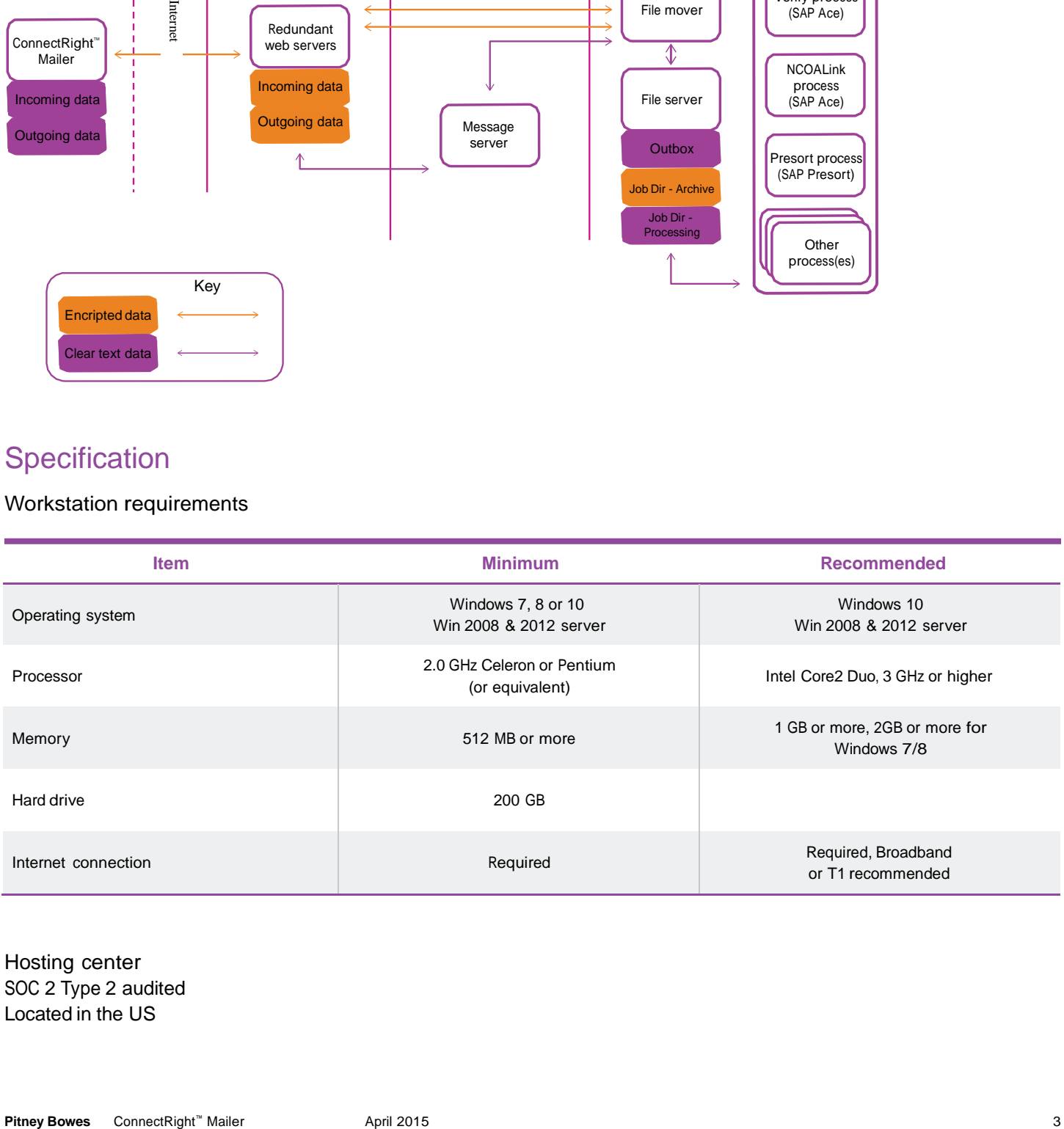

Hosting center SOC 2 Type 2 audited Located in the US

#### Supported file formats

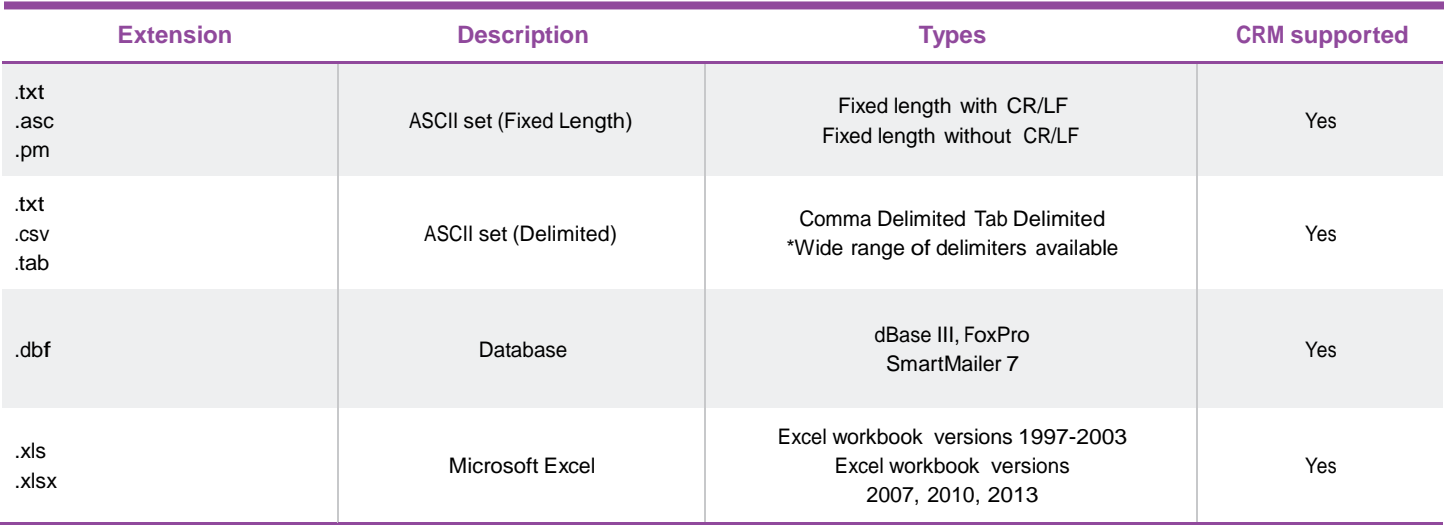

For more information, visit us online: [pitneybowes.com](http://pitneybowes.com/) United States 3001 Summer Street Stamford, CT 06926-0700

Pitney Bowes and the Corporate logo are trademarks of Pitney Bowes Inc. or a subsidiary.

All other trademarks are the property of their respective owners.

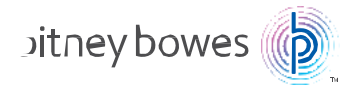

**Pitney Bowes** ConnectRight™ Mailer **April 2015** 4

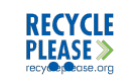

© 2015 Pitney Bowes Inc. All rights reserved. 15SMB01687\_US